--------------------------------------------------------------------------------------------------------------------------------------

(1,5 pt)

### Corrigé type de Contrôle ----------------------------------------------------------------------------------------------------

#### Questions de cours : (5 points)

1) exemples d'@:

- $-$  @MAC  $\rightarrow$  6A:F1:24:46:AF:FF
- $-$  @IPv6  $\rightarrow$  2001:688:1f80::/48
- $-$  @IPv4 classe A  $\rightarrow$  10.10.0.1

 $– \omega$ IPv4 privée classe B  $\rightarrow$  172.16.255.254

- $-$  @IPv4 sous-réseau  $\rightarrow$  192.168.1.64/27
- $-$  adresse APIPA  $\rightarrow$  169.254.0.1

2) Comparaison entre Roaming et handover

(1,5 pt)

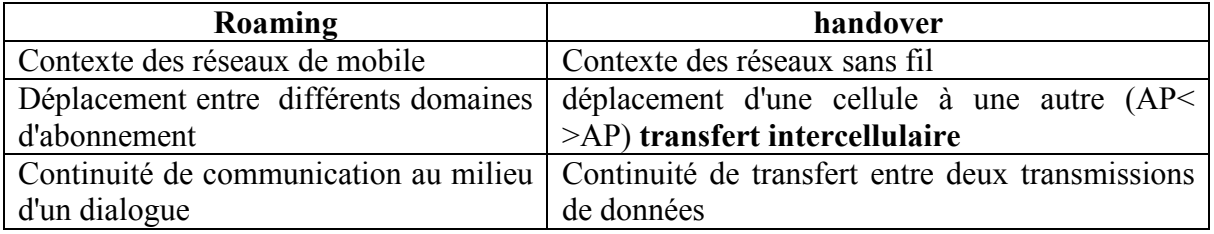

### 3)

 $\equiv$  > débit effectif De= (taille des données utiles TDu) / (temps total de transmission TTTx) (0,5 pt) ==> perte de débit P=[(débit théorique -débit effectif)/ débit théorique]\*100 = [(D-De)/D]\*100

#### $cas<sub>1</sub>$ :

TTTx=moy(BO)+DIFS+3SIFS+temps d'injection (RTS+CTS+TDu+overhead MAC+ACK)

 $= [(31/2) *20 + 3*10 +50]$  µs +  $(Taille(RTS+CTS+TDu+overheadMAC+ACK))/débit$  théor

 $=$  390 µs + [(20+14+1500+34+14)\*8 / 11] µs

 $= 1537,63$  µs

(0,5 pt) De1=  $1500*8/1537,63 = 7,8$  Mbps

Perte de débit P1= [(D-De1)/D] \*100 = [(11-7,8)/11] \*100 =29 % (0,25 pt)

#### Cas 2 :

TTTx=moy(BO)+DIFS+3SIFS+temps d'injection (RTS+CTS+TDu+overhead MAC+ACK)

= [(31/2) \*20 + 3\*10 +50] µs + [Taille(RTS+CTS+ACK))/débit tr + Taille(TDu+overheadMAC)/débit théor  $= 390 \text{ }\mu\text{s} + [(20+14+14)*8/1]\mu\text{s} + [(1500+34)*8/11]\mu\text{s}$  $= 1889,63$  us (0,5 pt) De2=1500\*8/1889,63=6.35 Mbps Perte de débit P2=[(11-6.35)/11]\*100=42.27% (0,25 pt)

# Exercice 1 (Subnetting-VLSM-CIDR): (8 points)

1) Désire de subdiviser le réseau avec adresse 195.39.5.0 en 5 sous réseaux chacun ayant 30 machines

- a) Nombre de sous-réseaux = 5 ⇒ nombre de bits nécessaires pour les sous-réseaux =  $log_2(5) = 2,32...$  ⇒ 3 **bits** ou  $(2^2 \le 5 \le 2^3)$ . Masque = 255.255.255.(1110 0000)<sub>2</sub> = 255.255.255.224 (0.5 pt)
	- Nombre de bits pour les machine par sous-réseaux (emprunter 3 bits de sous réseau depuis partie machine) =  $8 - 3 = 5$  bits  $\Rightarrow 2^5 - 2 = 30$  machines adressables. (0.25 pt)

| sous-réseau<br>(Labo) | @ sous-réseau | @ diffusion (broadcast) | Plage d'adresses des machines adressables |  |  |  |  |  |  |  |  |  |
|-----------------------|---------------|-------------------------|-------------------------------------------|--|--|--|--|--|--|--|--|--|
| LAB1                  | 195.39.5.0    | 195.39.5.31             | 195.39.5.1 - 195.39.5.30                  |  |  |  |  |  |  |  |  |  |
| LAB <sub>2</sub>      | 195.39.5.32   | 195.39.5.63             | 195.39.5.33 - 195.39.5.62                 |  |  |  |  |  |  |  |  |  |
| LAB3                  | 195.39.5.64   | 195.39.5.95             | 195.39.5.65 - 195.39.5.94                 |  |  |  |  |  |  |  |  |  |
| LAB4                  | 195.39.5.96   | 195.39.5.127            | 195.39.5.97 - 195.39.5.126                |  |  |  |  |  |  |  |  |  |
| LAB5                  | 195.39.5.128  | 195.39.5.159            | 195.39.5.129 - 195.39.5.158               |  |  |  |  |  |  |  |  |  |

b) Pour les 5 Labos (5 sous réseaux): (3,25 pts)

3) Segmentation du réseau en 5 sous réseaux comportant chacun un nombre varié de machines : (3,5 pts)

## a) Identifiez le masque qui autorise le nombre requis d'hôtes.

LAB1: requires a /28 (255.255.255.240) mask to support 14 hosts

LAB2: requires a /27 (255.255.255.224) mask to support 28 hosts

**LAB3**: requires a /30 (255.255.255.252) mask to support 2 hosts

LAB4: requires a /28 (255.255.255.240) mask to support 7 hosts

LAB5: requires a /27 (255.255.255.224) mask to support 28 hosts

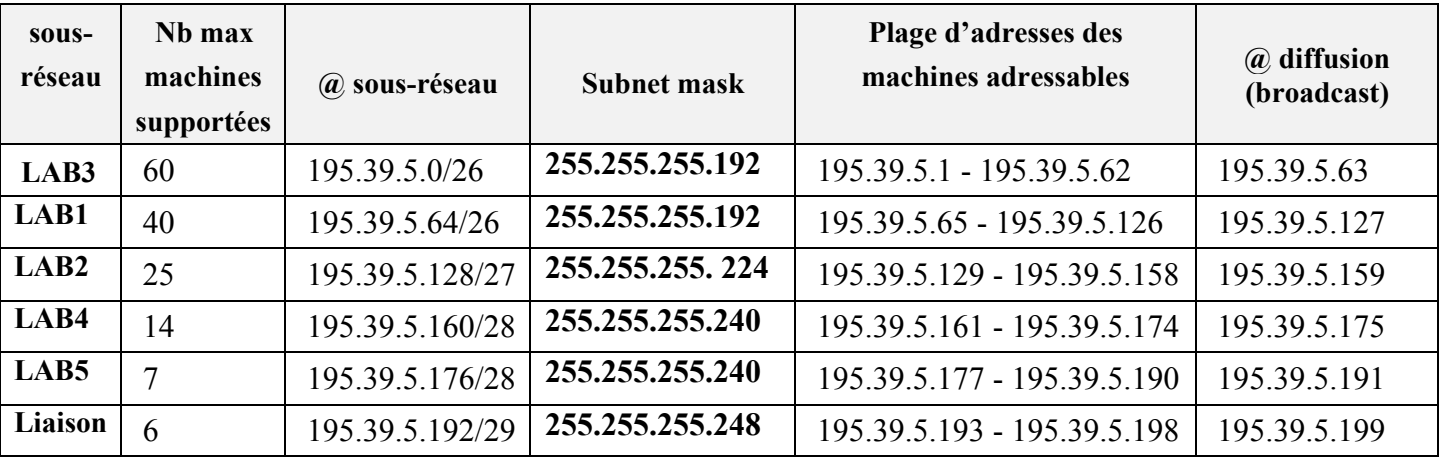

a) L'@ agrégée avec le principe CIDR est alors

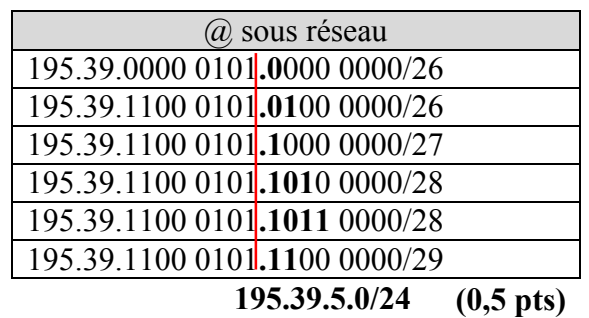

# Exercice 2 (Routage à vecteur de distance) : (7 points)

1) Le schéma de réseau

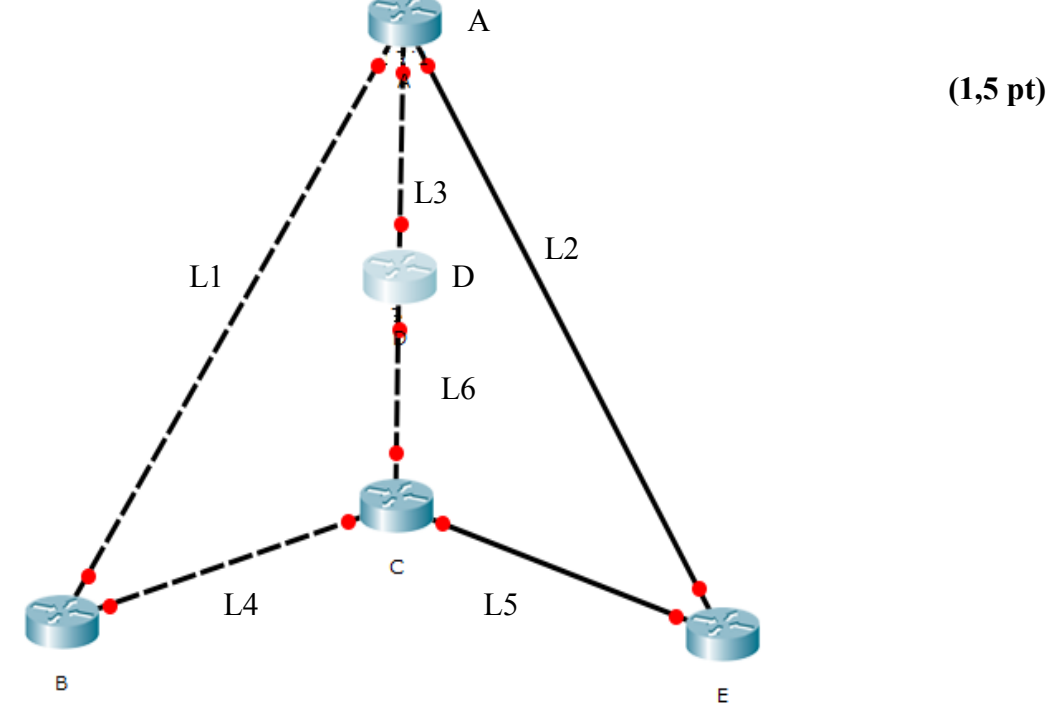

2) les tables de routage initiales des différents routeurs du réseau. (1 pt)

| <b>TRA</b>     |             | TR <sub>B</sub>  |                |             | TR C           |                |       | (* 17<br>TRD    |                |             | <b>TRE</b>       |                |       |           |
|----------------|-------------|------------------|----------------|-------------|----------------|----------------|-------|-----------------|----------------|-------------|------------------|----------------|-------|-----------|
| Rés            | <b>Next</b> | <b>Ct</b>        | Rés            | <b>Next</b> | Ct             | Rés            | Next  | C <sub>t</sub>  | Rés            | <b>Next</b> | C <sub>t</sub>   | Rés            | Next  | <b>Ct</b> |
| L1             | Local       | $\boldsymbol{0}$ | L <sub>1</sub> | Local       | $\overline{0}$ | L4             | Local | $\vert 0 \vert$ | L <sub>3</sub> | Local       | $\theta$         | L2             | Local |           |
| L <sub>2</sub> | Local       | $\theta$         | L4             | Local       | $\overline{0}$ | L5             | Local | l 0             | L6             | Local       | $\boldsymbol{0}$ | L <sub>5</sub> | Local |           |
| L <sub>3</sub> | Local       | $\overline{0}$   |                |             |                | L <sub>6</sub> | Local | 0               |                |             |                  |                |       |           |

3) Les tables de routage des différents routeurs après la première itération  $(1,5 \text{ pt})$ 

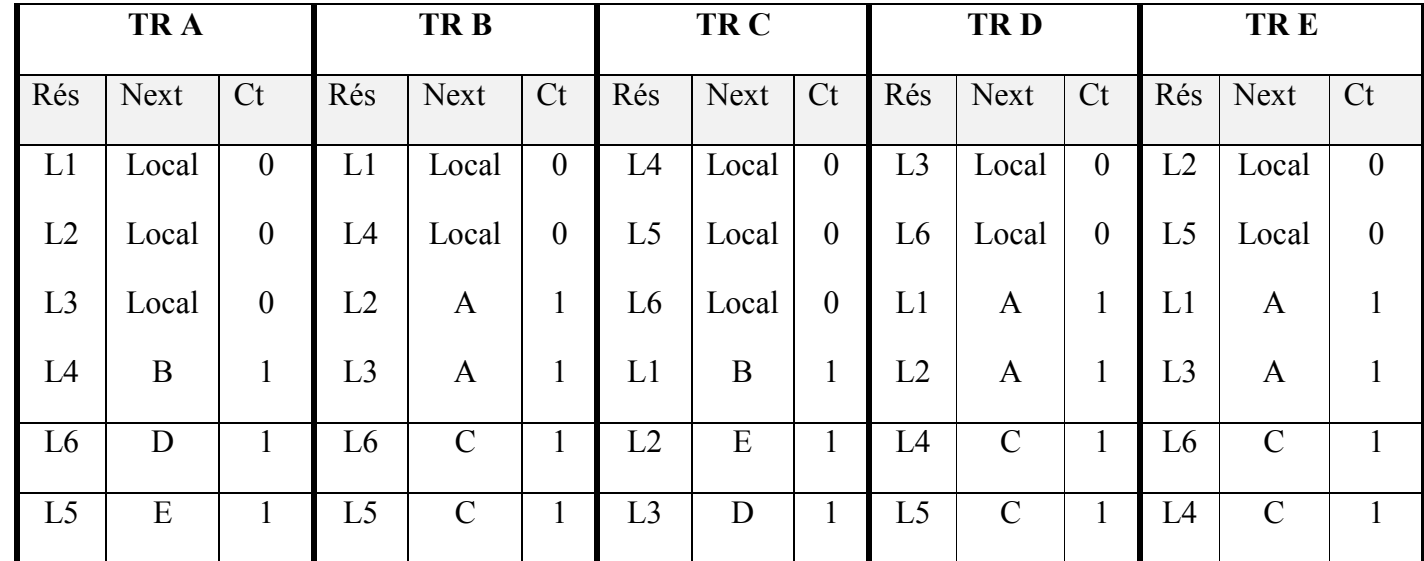

4) Les tables de routage des différents routeurs après convergence (1pt)

| TR A           |              | TR <sub>B</sub>  |                |               | TR <sub>C</sub>  |                |             | <b>TRD</b>       |                |               | <b>TRE</b>     |                |               |                  |
|----------------|--------------|------------------|----------------|---------------|------------------|----------------|-------------|------------------|----------------|---------------|----------------|----------------|---------------|------------------|
| Rés            | Next         | C <sub>t</sub>   | Rés            | <b>Next</b>   | Ct               | Rés            | <b>Next</b> | Ct               | Rés            | <b>Next</b>   | Ct             | Rés            | <b>Next</b>   | Ct               |
| L1             | Local        | $\overline{0}$   | L1             | Local         | $\boldsymbol{0}$ | L4             | Local       | $\theta$         | L <sub>3</sub> | Local         | $\overline{0}$ | L2             | Local         | $\theta$         |
| L2             | Local        | $\boldsymbol{0}$ | L4             | Local         | $\boldsymbol{0}$ | L <sub>5</sub> | Local       | $\boldsymbol{0}$ | L <sub>6</sub> | Local         | $\overline{0}$ | L <sub>5</sub> | Local         | $\boldsymbol{0}$ |
| L <sub>3</sub> | Local        | $\boldsymbol{0}$ | L2             | A             |                  | L <sub>6</sub> | Local       | $\theta$         | L1             | A             |                | L1             | A             |                  |
| L4             | $\mathbf{B}$ |                  | L <sub>3</sub> | A             |                  | L1             | B           |                  | L2             | A             |                | L <sub>3</sub> | A             |                  |
| L <sub>6</sub> | D            |                  | L <sub>6</sub> | $\mathcal{C}$ |                  | L2             | E           |                  | L4             | $\mathcal{C}$ |                | L <sub>6</sub> | $\mathcal{C}$ |                  |
| L <sub>5</sub> | E            |                  | L <sub>5</sub> | $\mathcal{C}$ |                  | L <sub>3</sub> | D           |                  | L <sub>5</sub> | $\mathcal{C}$ |                | L4             | $\mathcal{C}$ |                  |

5) L'algorithme est convergé au bout de 30 secondes (une itération). (0,5 pt)

6) Les nouvelles tables de routage  $(1,5 \text{ pt})$ 

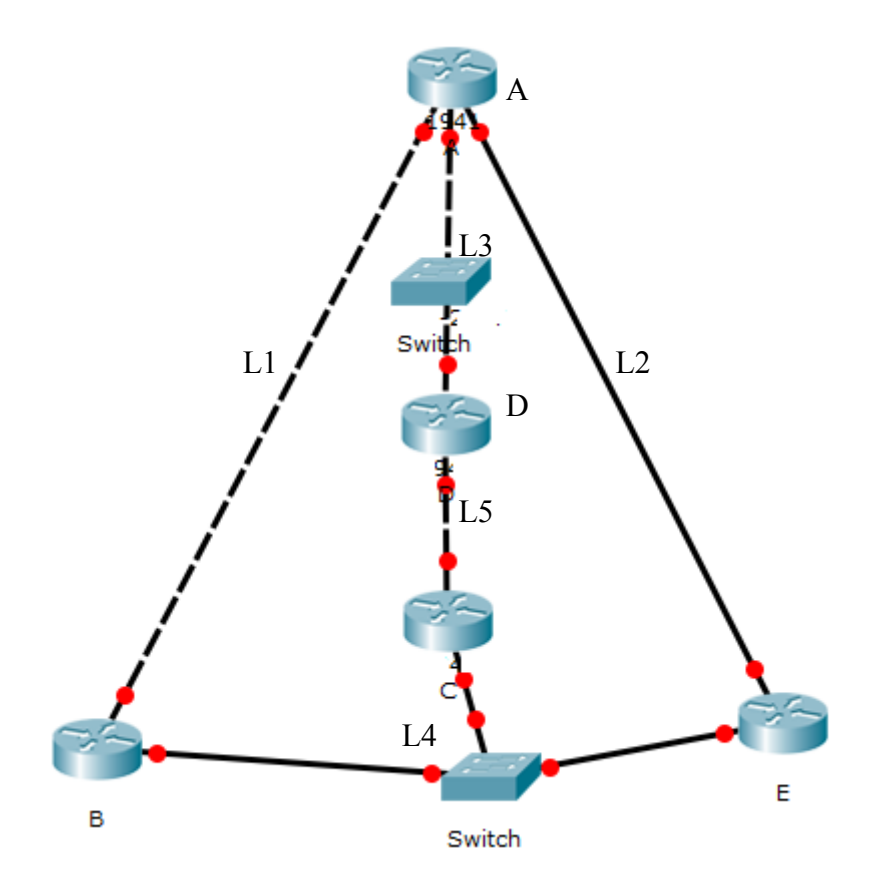

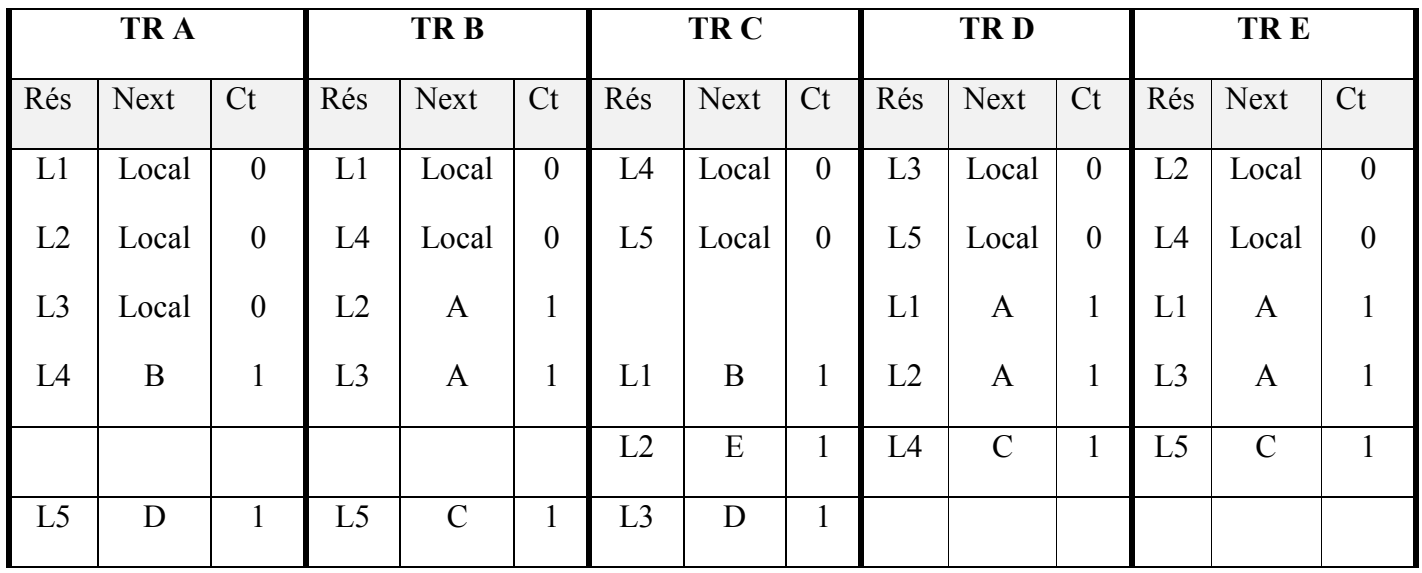